## **Wo finde ich die Server- und Job-Settings?**

DIe Einstellungen werden in den Nutzer-Präfernezn für alle Benutzer abgelegt und befinden sich unter den u.g. Pfaden. Wir raten jedoch von einer manuellen Manipulation dieser Daten ausdrücklich ab, da dies ggf. zu Problemen beim Serverbetrieb führen kann.

## Mac:

/Library/Application\ Support/callas\ software/callas\ pdfToolbox\ CLI\ 11/Server/Jobs

## Win:

%allusersprofile%\callas software\callas pdfToolbox CLI 11\ Server\Jobs

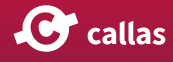